# **Texts**

On this page

[Fixed values](#page-0-0) | [Variable values \(field values\)](#page-0-1) | [Examples](#page-0-2) | [Available functions](#page-0-3)

The JWT expression parser is very powerful when it come to composing texts.

This page contains a comprehensive overview of all related information.

#### <span id="page-0-0"></span>Fixed values

- When used inside the function mode (**%{...}**), texts need to be written in **double quotes**, e.g., "This is a text"
- Operator **+** is used for **concatenating texts**. e.g., **"This is" + " a text." = "This is a text."** .
- The **Escape character** is "**\**" . This character can precede any of the following characters: "**, \, n, r, t, f** and **b** in order to invoke an alternative interpretation. e.g. **\n** for a linefeed.

If you want to introduce a **double quote** in a text expression you should precede it with escape character **\** as in **"The man said: \" Hello!\"."**, where we are using the escape character**\**to write the text **Hello!** in double quotes.

## <span id="page-0-1"></span>Variable values (field values)

**Text** field values can be inserted into expressions using field codes in the format **%{...somefield}**, or **%{...somefield.i}** for referencing concrete levels in cascading select fields  $(i = 0$  for base level).

For checking if a field has a value you can use **%{...somefield} = null** or **%{...somefield} != null**.

```
For a concrete level in a Cascading Select or Multi-Cascading Select field, you should use %{...somefield.i} = null or %{...
somefield.i} != null.
```
Any field type has a text value, so you can also use**%{...somefield}** to insert text values of fields of type **Number** (which includes Date and Date-Time values). Read more about [Data types \(JWT expressions\).](https://apps.decadis.net/pages/viewpage.action?pageId=38569699)

#### Examples

<span id="page-0-2"></span>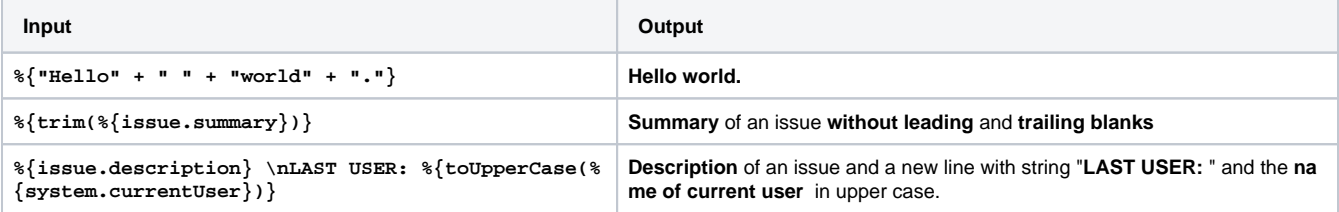

## Available functions

<span id="page-0-3"></span>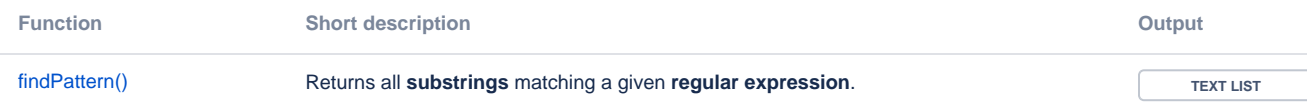

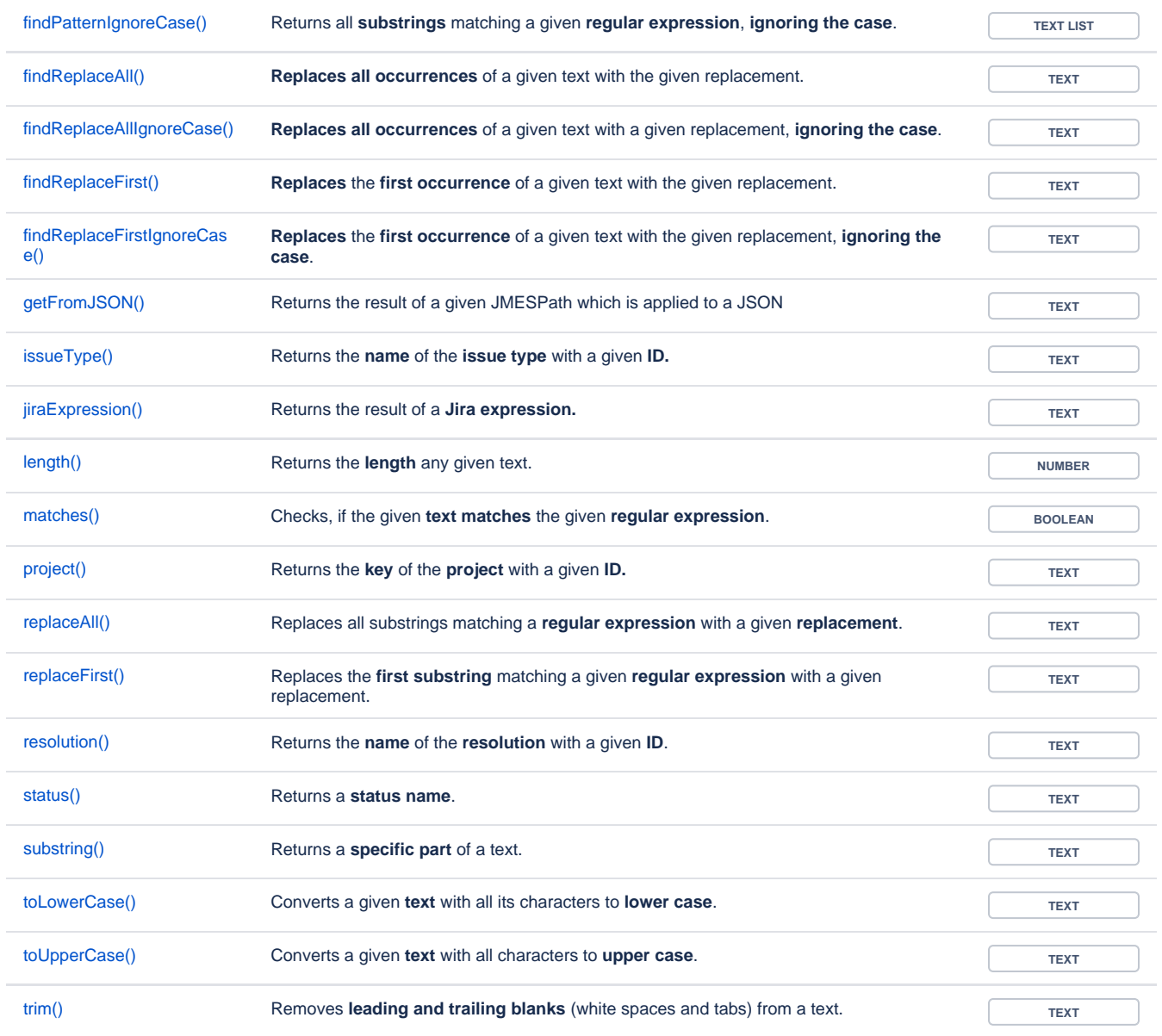

If you still have questions, feel free to refer to our [support](https://apps.decadis.net/display/DECADIS/Support) team.